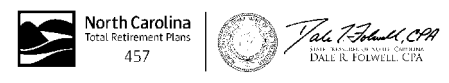

## **Enrollment Form** NC 457b DEFERRED COMPENSATION PLAN

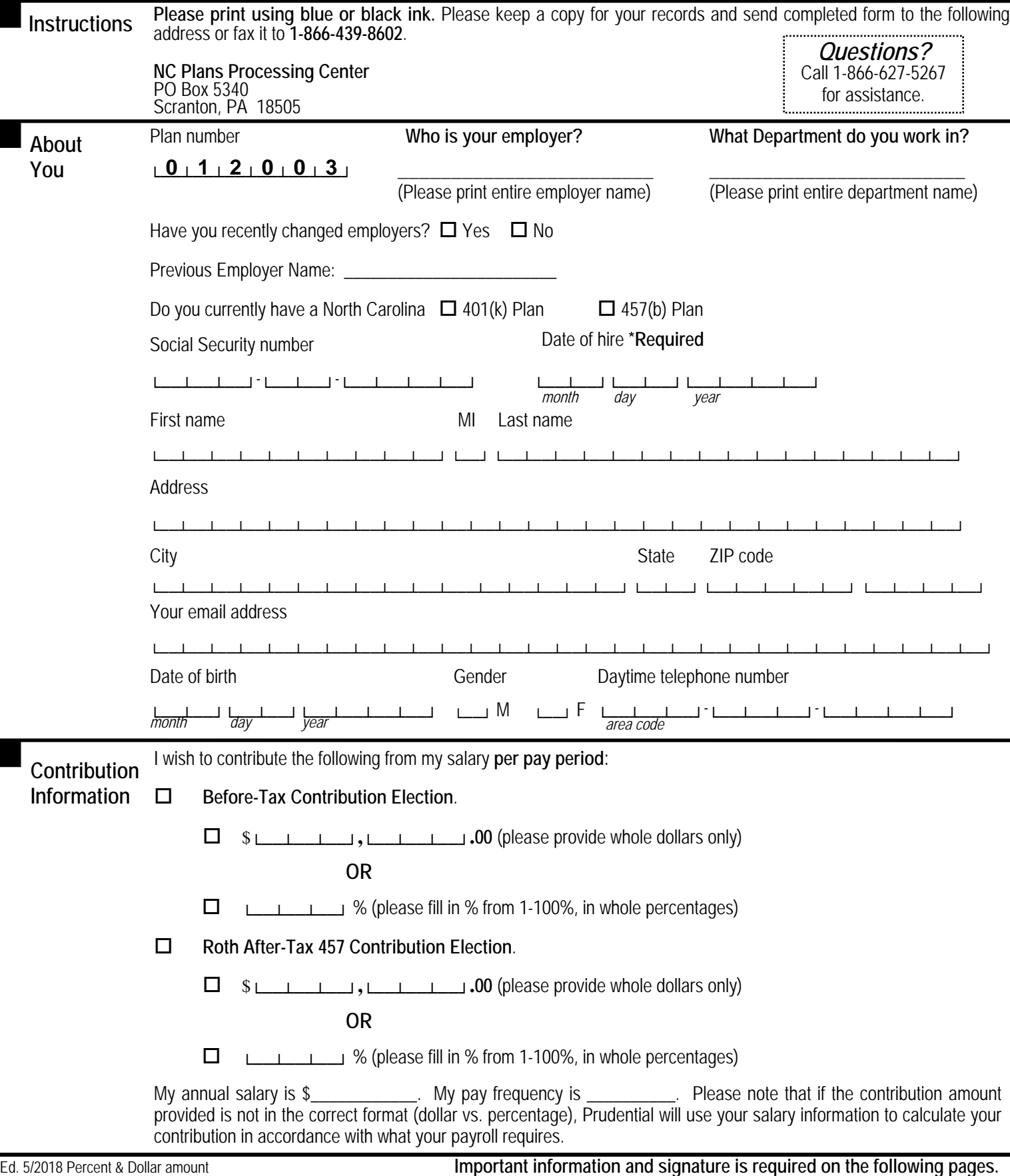

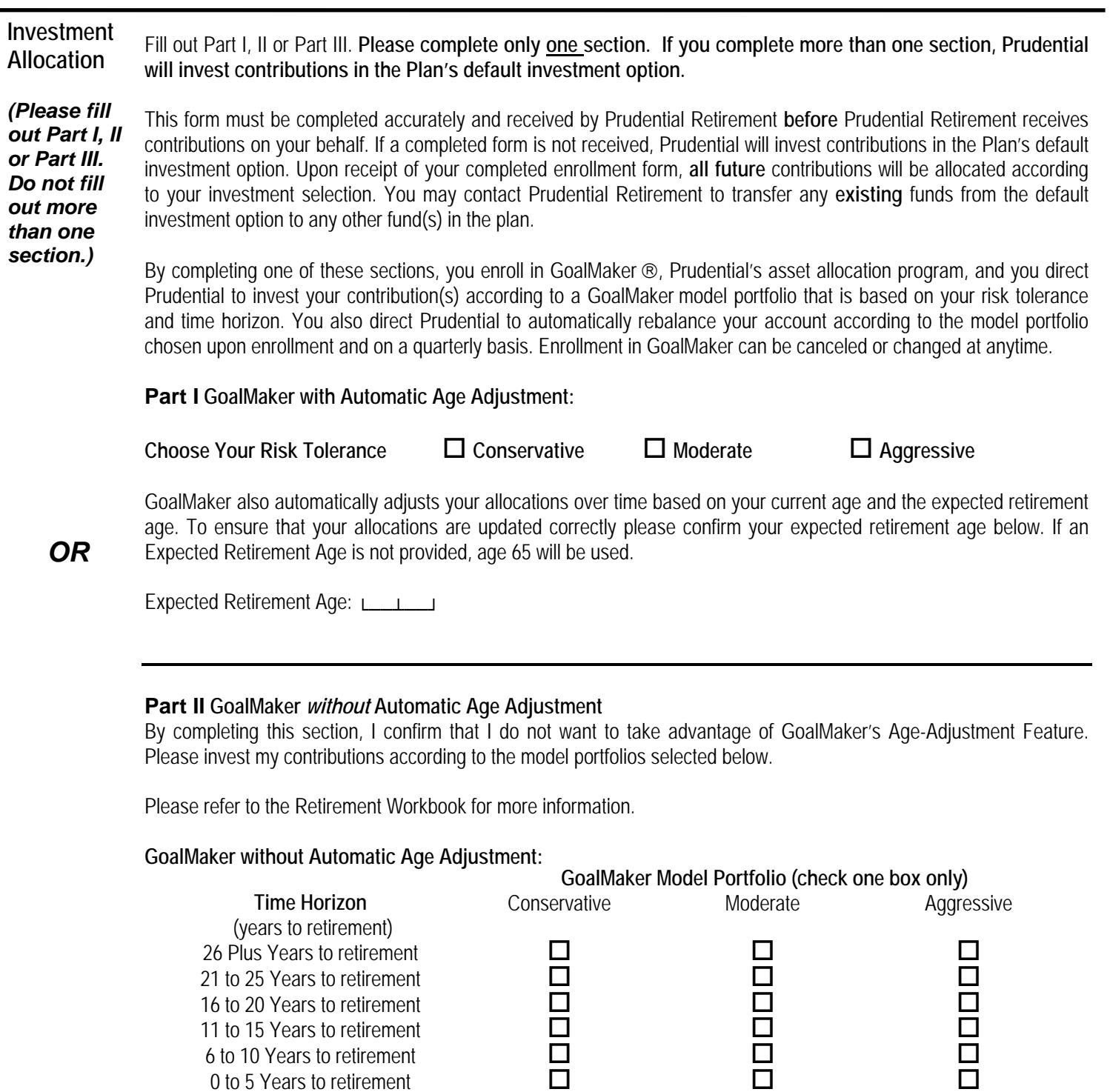

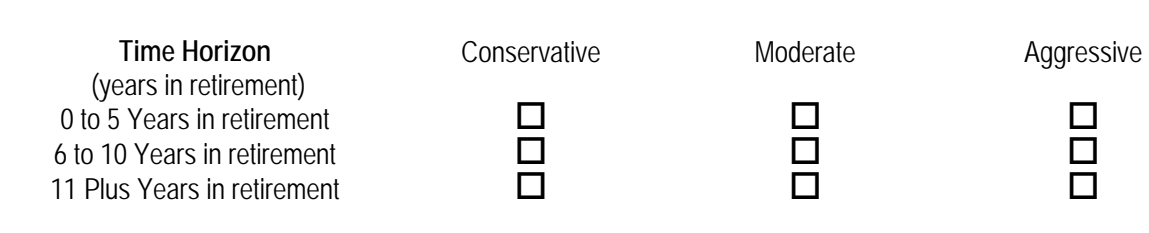

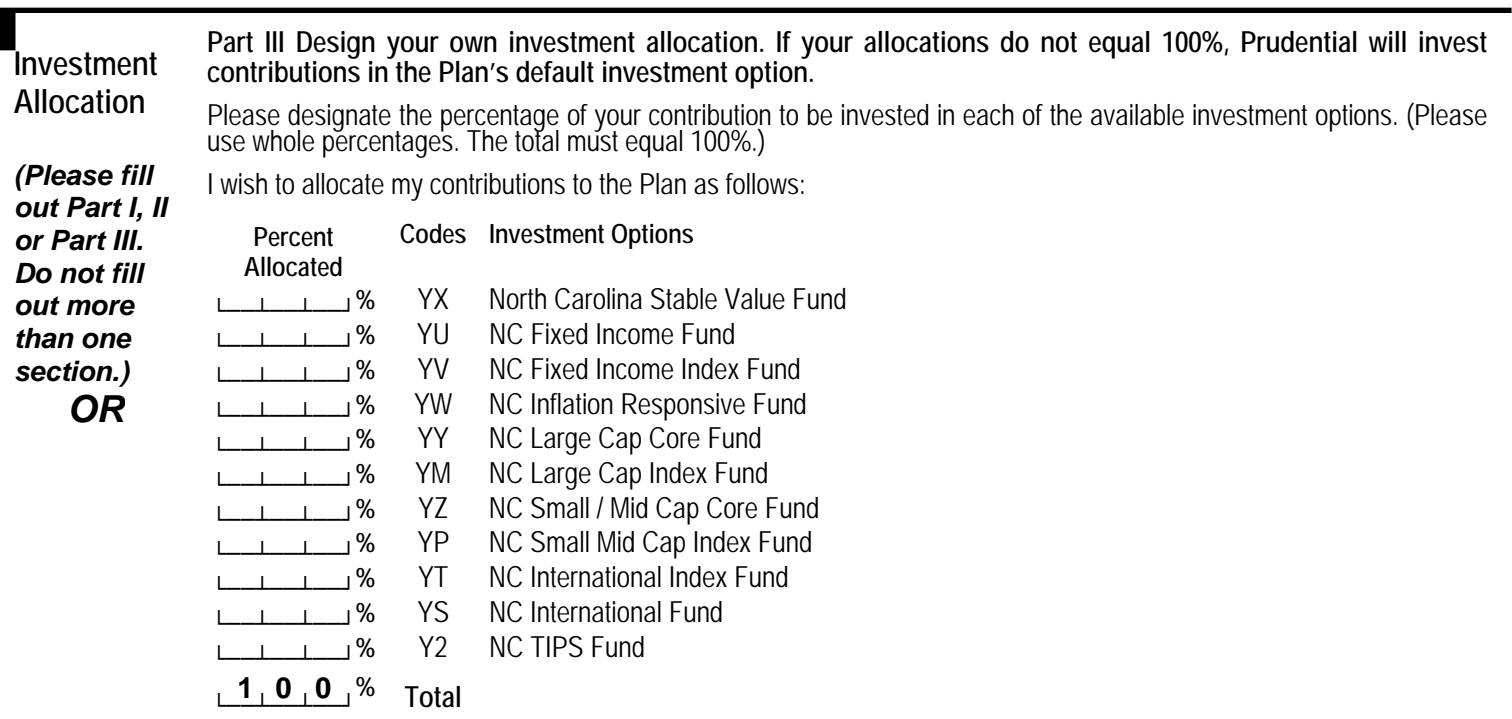

Social Security number\_\_\_\_\_\_\_\_\_\_\_\_\_\_\_\_\_\_\_\_\_\_\_

**Your Beneficiary Designation** I designate the following as beneficiary of my account with regard to the percentage(s) I have indicated below. Please list additional beneficiaries, along with percentages they are to receive on a separate page, if needed. Indicate whether the additional beneficiary(ies) is/are primary or secondary beneficiary(ies). **The use of My Living Children or Per Stirpes as types of beneficiary designations are not permissible. Please provide the specific names and information on the form for the individuals you want to designate. Please use whole percentages.**

## *Primary Beneficiaries – You must make sure all your percentages in the primary section total 100%*

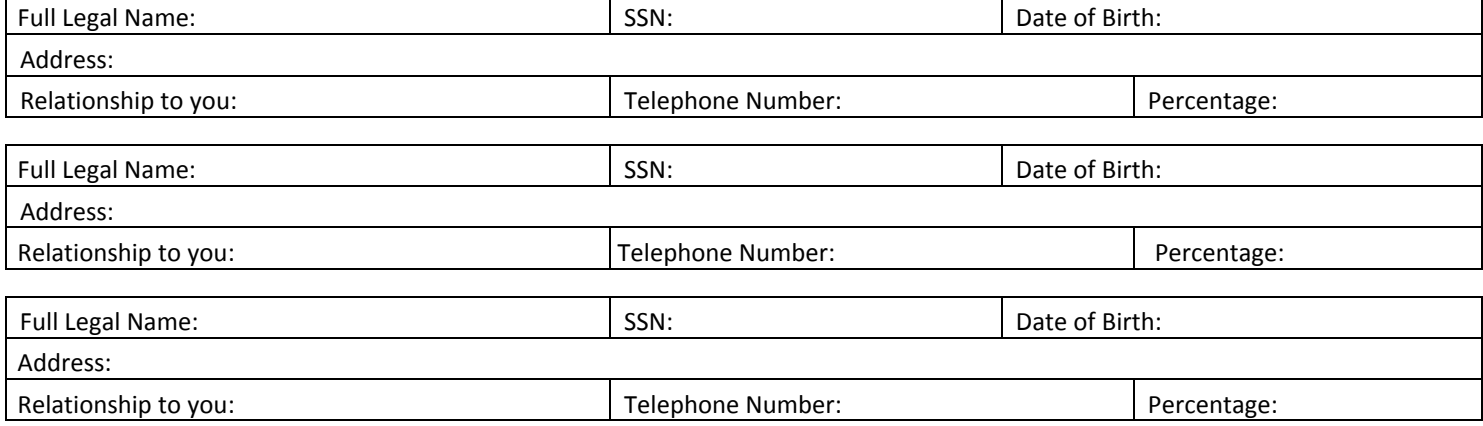

## *Secondary Beneficiaries – You must make sure all your percentages in the secondary section total 100%*

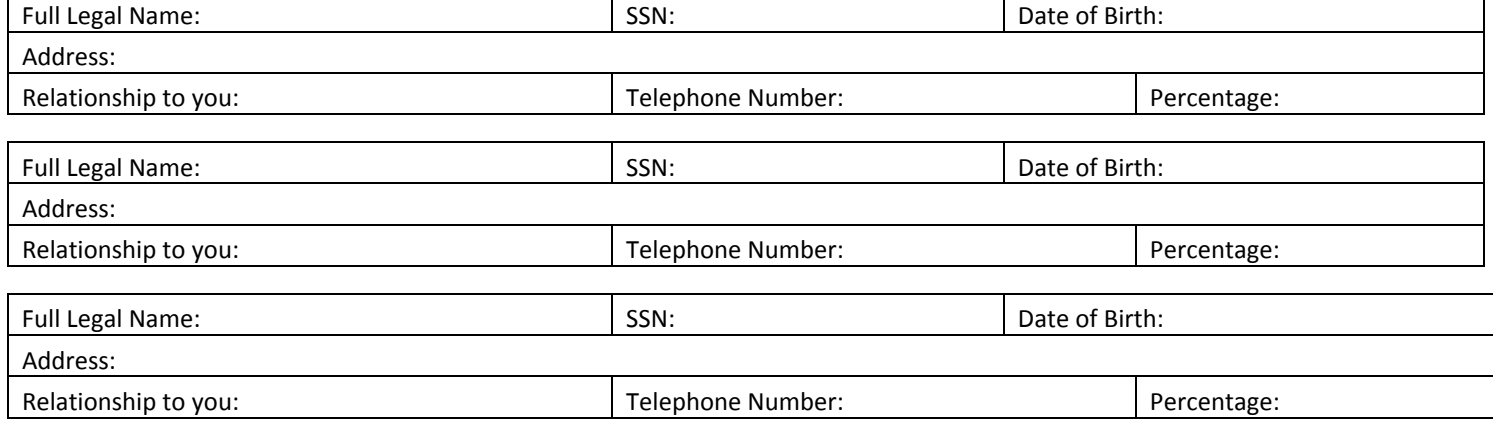

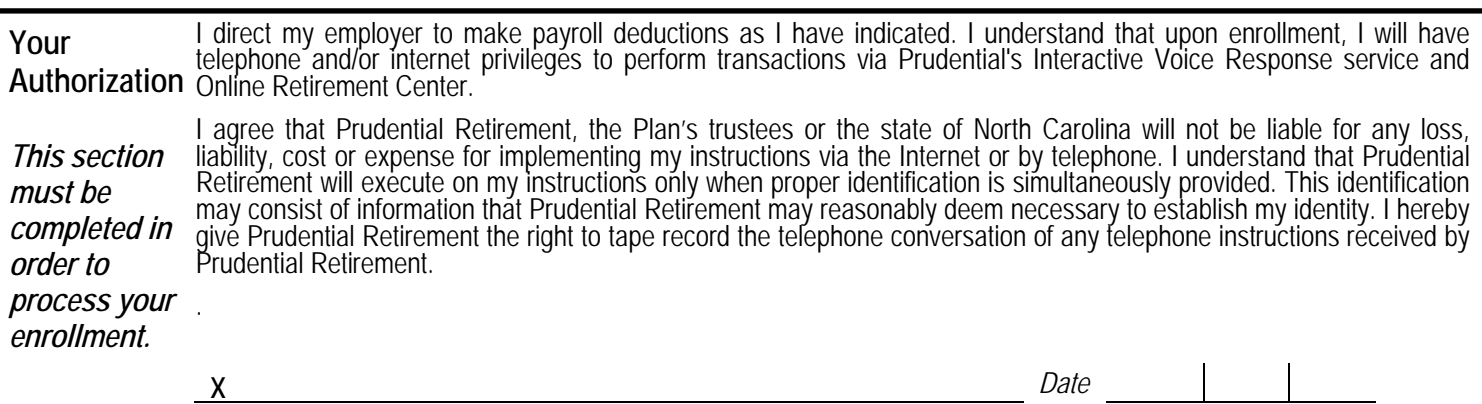

*Participant's signature*